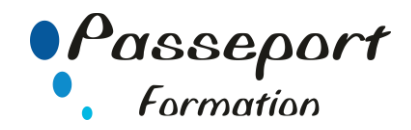

# Excel Perfectionnement sous Windows

#### *Destiné aux*

Utilisateurs ou informaticiens ayant une bonne pratique d'Excel.

## *Objectif général*

Être à même d'optimiser son travail grâce aux fonctions et commandes avancées d'Excel.

#### *Modalité Positionnement Stagiaire*

Fiche de Préformation à remplir par le stagiaire avant la formation

*Modalité Accès* 

Sur Inscription

#### *Prérequis*

Bien maîtriser les fonctions de base d'Excel : avoir suivi le stage " EXCEL : INITIATION " ou avoir ce niveau de connaissance.

#### **Itinéraire pédagogique**

Au début de la formation, tour de table du formateur avec Fiche de Préformation à remplir Remise plan de formation

#### **1. Personnaliser EXCEL.**

- Définir les options de travail.
- Créer des listes personnalisées.
- Les Touches raccourcies

#### **2. Mettre en place de s formules complexes permettant d'automatiser les tableaux.**

- Automatiser des saisies par des tables de recherche : CHOISIR(), RECHERCHEV()
- Les fonctions Test complexes imbriqués

SI NB.SI SOMME.SI MISE EN FORME CONDITIONNELLE (Gestion des couleurs, Validation des données, liste déroulante pour la gestion d'un planning) Tester le contenu des cellules :

> ESTERREUR() ESTNA()

- les fonctions Dates Avancées :
	- Maintenant(), Aujourdhui(), DATEDIF(),

#### Effectuer des calculs sur les dates

## **3 Hiérarchisation de données par le mode plan**

- Utiliser les symboles du plan
- Structurer les données (créer, modifier, supprimer un plan)
- Exploiter l'affichage du plan

#### **4 Analyse et simulation de calculs**

- Concevoir un tableau d'hypothèses
- Utiliser le Gestionnaire de scénarios, variables, affichage, synthèse, fusion
- Combiner vues et scénarios avec le gestionnaire de rapports
- Analyser avec le Solveur : cellules variables et cibles, contraintes, résultats

#### **5. Exploiter la Base de Données.**

- Tableaux croisés dynamiques
- Réaliser une formule de Calcul simples dans un tableau croisé dynamique
- Réaliser des formules conditionnelles dans un tableau croisé dynamique
- Afficher la liste des formules
- Créer un champ Calculé dans un tableau croisé dynamique
- Créer un élément Calculé dans un tableau croisé dynamique
- Insérer des segments liés au tableau croisé dynamique
- Les graphiques croisés dynamiques.
- Insérer des segments liés au graphique croisé dynamique

#### **6 Importation/exportation de données, partage**

- Importer ou exporter des données d'un format différent
- Lier des données d'Access

#### **7 Utilisation de formulaires**

- Découvrir le concept des formulaires
- Accéder à l'onglet Développeur\*
- Créer et modifier un formulaire
- Insérer et personnaliser des contrôles
- Protéger un formulaire
- Sauvegarder et utiliser un formulaire

## **8 Utilisation de macros enregistrées**

- Découvrir le principe des macros
- Exécuter une macro
- Créer, modifier et supprimer une macro
- Personnalisation de la barre d'outils d'accès rapide\*
- Ajouter, supprimer et modifier des commandes
- Créer un onglet, un groupe, une commande\*\*
- Personnaliser le ruban\*\*

\*Version 2007 \*\*Version 2010, 2013, 2016

**Méthode et pédagogie**

Travaux pratiques sur micro-ordinateur. 1 Micro-ordinateur / Stagiaire Un formateur – Cours traditionnel au tableau avec vidéo projecteur Support de Cours Papier Clé USB offerte avec support de cours en Format PDF et exercices Évaluation sur la base d'exercices pratiques Attestation de fin de stage Possibilité de passage du PCIE

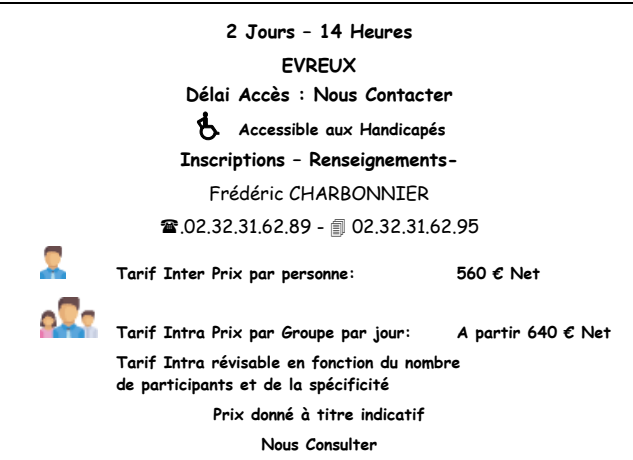